Subject: bug: iml designer undo Posted by [luoganda](https://www.ultimatepp.org/forums/index.php?t=usrinfo&id=34192) on Mon, 18 Dec 2017 11:59:59 GMT [View Forum Message](https://www.ultimatepp.org/forums/index.php?t=rview&th=10201&goto=49101#msg_49101) <> [Reply to Message](https://www.ultimatepp.org/forums/index.php?t=post&reply_to=49101)

undo in iml designer: when pasting image from another source(orFromAnotherIml), undo does not work

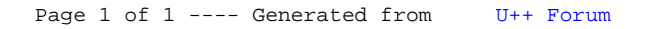